Résumé **Transform feedback** Requètes **Discard** 

# M2-Images Rendu Temps Réel - OpenGL 3 et transform feedback

J.C. lehl

January 11, 2012

J.C. lehl

**K ロ ▶ K 伊 ▶ K** 

∢ 重→

唐  $\sim$  <span id="page-0-0"></span>重

 $299$ 

Transform feedbac Requietes

# Résumé des épisodes précédents

### résumé ·

- $\triangleright$  création de buffers.
- $\triangleright$  création de maillages indexés ou non,
- $\blacktriangleright$  affichage de maillages.
- $\triangleright$  affichage de plusieurs maillages.
- ► vertex, géométrie et fragment shaders,
- $\blacktriangleright$  textures, framebuffer,
- notions de traitement en plusieurs passes ...

<span id="page-1-0"></span>へのへ

<mark>Résumé</mark><br>[Transform feedback](#page-3-0) Requètes **[Discard](#page-11-0)** 

# Résumé de l'api opengl 3

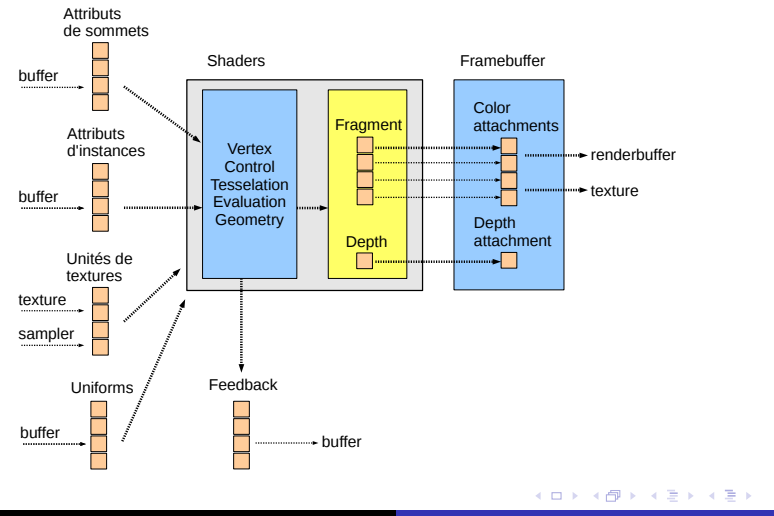

J.C. Iehl [M2-Images](#page-0-0)

 $\equiv$ 

 $299$ 

Résumé Requètes Discard

shader application

## **Transform Feedback**

même idée que pour les framebuffer objects :

- permet de stocker les résultats du geometry shader dans  $un/des$  buffers,
- et de faire plusieurs passes de transformations...
- $\triangleright$  ou autre chose

<span id="page-3-0"></span> $4.17 \pm 1.0$ 

Résume [Transform feedback](#page-3-0) Requètes [Discard](#page-11-0)

[shader](#page-5-0) [application](#page-6-0)

# Transform feedback

#### utilisation :

- $\triangleright$  déclarer dans le shader les varyings à enregistrer (comme d'habitude...),
- $\triangleright$  sélectionner le mode de remplissage des buffers,
- $\triangleright$  compiler / re-linker le shader,
- $\triangleright$  créer et activer les buffers pour stocker les varyings,
- $\blacktriangleright$  dessiner des primitives...

Résumé [Transform feedback](#page-3-0)<br>Requètes [Discard](#page-11-0)

[application](#page-6-0)

### Transform feedback et shader

uniquement les varyings out déclarés dans le vertex/geometry shader peuvent être enregistrés.

```
# version 330 // vertex shader core profile
uniform mat4 mvpMatrix ;
in vec4 position ;
out vec4 vertex_position ;
void main ( void )
{
    gl_Position = mvpMatrix * position ;
    vertex_position= position + vec4 (10.f, 10.f, -100.f, 0.f);// deplace le sommet et enregistre sa position ...
\mathbf{r}
```
 $\leftarrow$   $\Box$   $\rightarrow$   $\leftarrow$   $\Box$   $\rightarrow$ 

<span id="page-5-0"></span> $2Q$ 

- 4 店)

shader

# Préparer le transform feedback

### pour l'application :

- $\blacktriangleright$  glTransformFeedbackVaryings(),
- permet de déclarer quels varyings enregistrer,
- et de quelle manière :
- GL\_SEPARATE\_ATTRIBS : dans des buffers séparés,
- $\triangleright$  GL INTERLEAVED ATTRIBS : dans un seul buffer.
- $\blacktriangleright$  activer le/les buffers :
- ▶ glBindBufferBase(GL\_TRANSFORM\_FEEDBACK\_BUFFER, index, buffer)

créer et dimensionner le bon nombre de buffers.

<span id="page-6-0"></span>へのへ

Résum [Transform feedback](#page-3-0) Requètes **[Discard](#page-11-0)** 

[shader](#page-5-0)

# Utiliser le transform feedback

### utiliser :

- $\triangleright$  glBeginTransformFeedback( feedback\_primitives ),
- $\blacktriangleright$  glDrawXXX( draw\_primitives ),
- $\blacktriangleright$  glEndTransformFeedback().

feedback primitives doit correspondre aux primitives émises par le geometry shader, ou GL POINTS, s'il n'y a pas de geometry shader (vertex shader).

Résume Requètes Discard

shader

## et alors ?

- ► combien de données sont effectivement écrites dans le/les buffers?
- $\triangleright$  et si le stockage est trop petit ?
- ► et si dessiner le résultat n'a pas de sens?

récupérer la quantité de données correctement écrites par le feedback.

 $\leftarrow$   $\Box$ 

Résumé [Transform feedback](#page-3-0) Requètes **[Discard](#page-11-0)** 

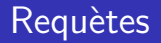

- $\triangleright$  mécanisme générique d'openGL pour obtenir des informations sur l'exécution d'une opération,
- $\triangleright$  primitives produites, primitives écrites par le feedback, temps d'exécution, visibilité, etc.

<span id="page-9-0"></span> $\leftarrow$   $\Box$ 

Résumé **Transform feedback** Discard

## Requêtes

- $\triangleright$  création : glGenQuery().
- ighthroapoontails utilisation:  $g1$ BeginQuery(),  $+$  g1EndQuery(),
- résultat : glGetQueryObject().

```
GLuint feedback;
glGenQuery(1, &feedback):
glBeginQuery(GL_TRANSFORM_FEEDBACK_PRIMITIVES_WRITTEN, feedback):
glBeginTransformFeedback( ... );
e1DrawXXX( ... ):
\sigmalEndTransformFeedback():
glEndQuery(GL_TRANSFORM_FEEDBACK_PRIMITIVES_WRITTEN);
GLint n:
glGetQueryObjectiv(feedback, GL_QUERY_RESULT, &n);
```
K ロ ▶ K 御 ▶ K 君 ▶ K 君 ▶ ...

 $2Q$ 

Résumé **Transform feedback** Requètes

## et si dessiner le résultat n'a pas de sens ?

- ► désactiver la fragmentation...
- ▶ glEnable(GL\_RASTERIZER\_DISCARD);

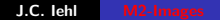

4 0 F

<span id="page-11-0"></span> $2Q$